### **Ordinateur de bureau imprimante thermique android usb (Modèle: OCPP-585)**

## **Spécification:**

**Imprimante de bureau, imprimeur thermique android usb, android usb imprimante thermique**

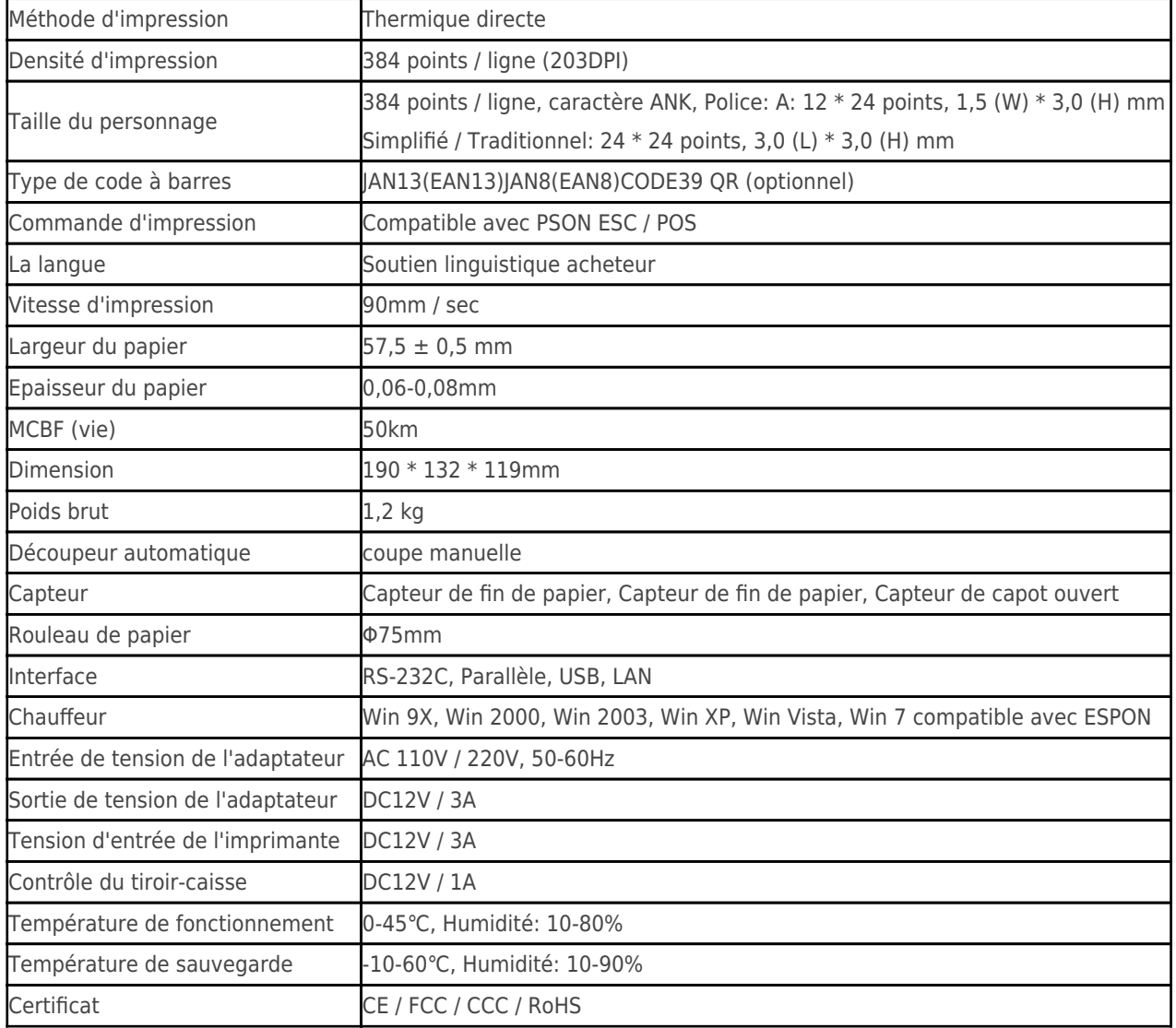

#### **Détails du produit:**

**Imprimante de bureau, imprimeur thermique android usb, android usb imprimante thermique**

# $x|x|x|x|x|x|x|x|$

# **Documents pertinents:**

- [\\*spécification](http://www.ocominc.com/download/14050515381966.html)
- [\\*Manuel du programme](https://www.ocominc.com/fr/download/14050516464735.html)
- [\\*Manuel d'instructions](http://www.possolution.com.cn/fr/file_download/156.html)
- [\\*Pilote pour WinXP Win2000 WinVista Win7 Win8-32bit](http://www.possolution.com.cn/fr/file_download/159.html)
- [\\*La recherche de pilote pour Win7and Win8-64bit](http://www.possolution.com.cn/fr/file_download/160.html)
- [\\*Pilote pour Linux](https://cdn.cloudbf.com/upfile/75/downfile/2016013010063257591.zip)

[\\*Paramètres de l'imprimante Outils de configuration](http://www.possolution.com.cn/fr/file_download/162.html)

[\\*USB Printdemo\(Démo du logiciel d'application\)](http://www.possolution.com.cn/fr/file_download/158.html)

[\\*SDK Pour Android](http://www.possolution.com.cn/fr/file_download/163.html)

[\\*CD Fichiers](http://www.possolution.com.cn/fr/file_download/152.html)